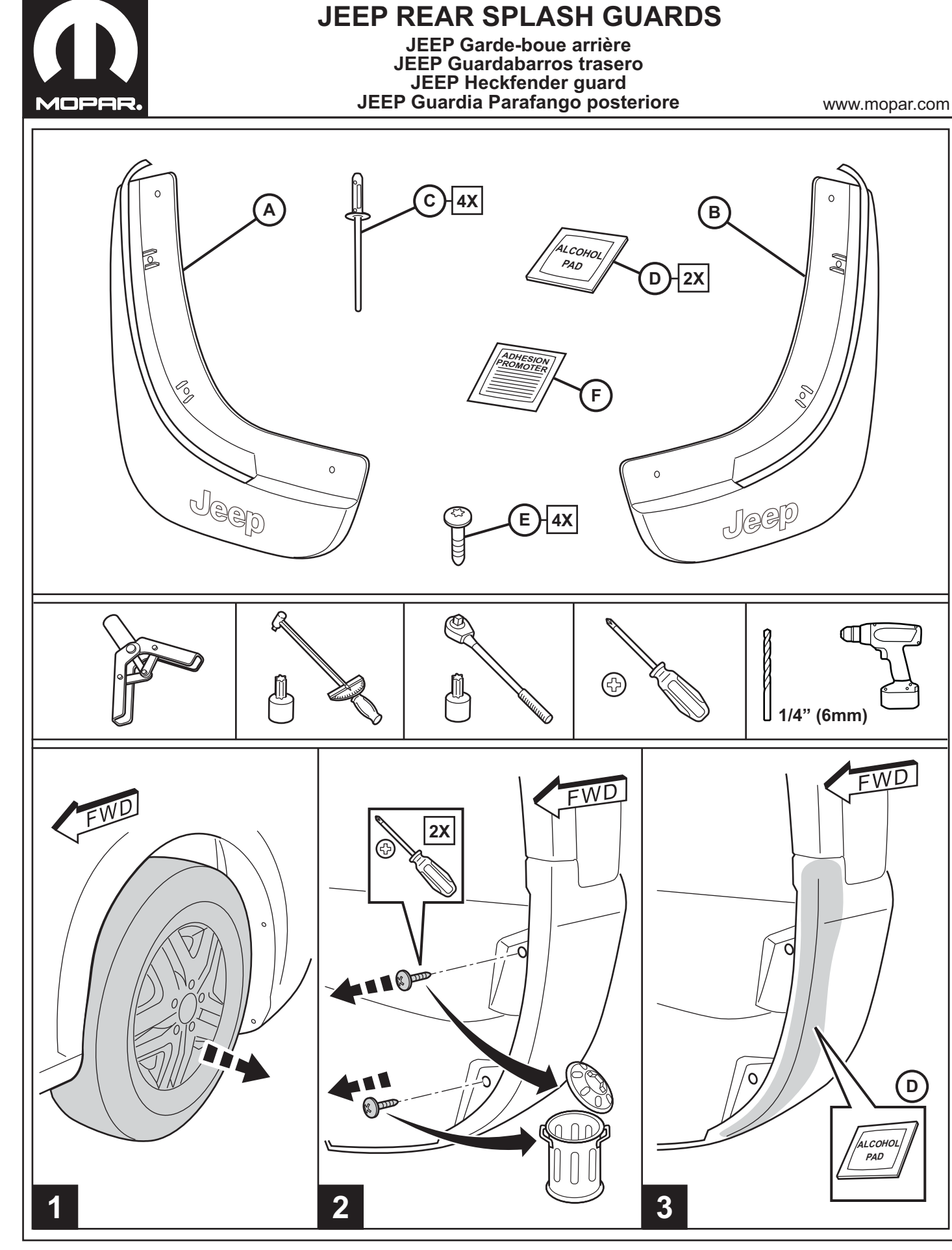

 $-1$ 

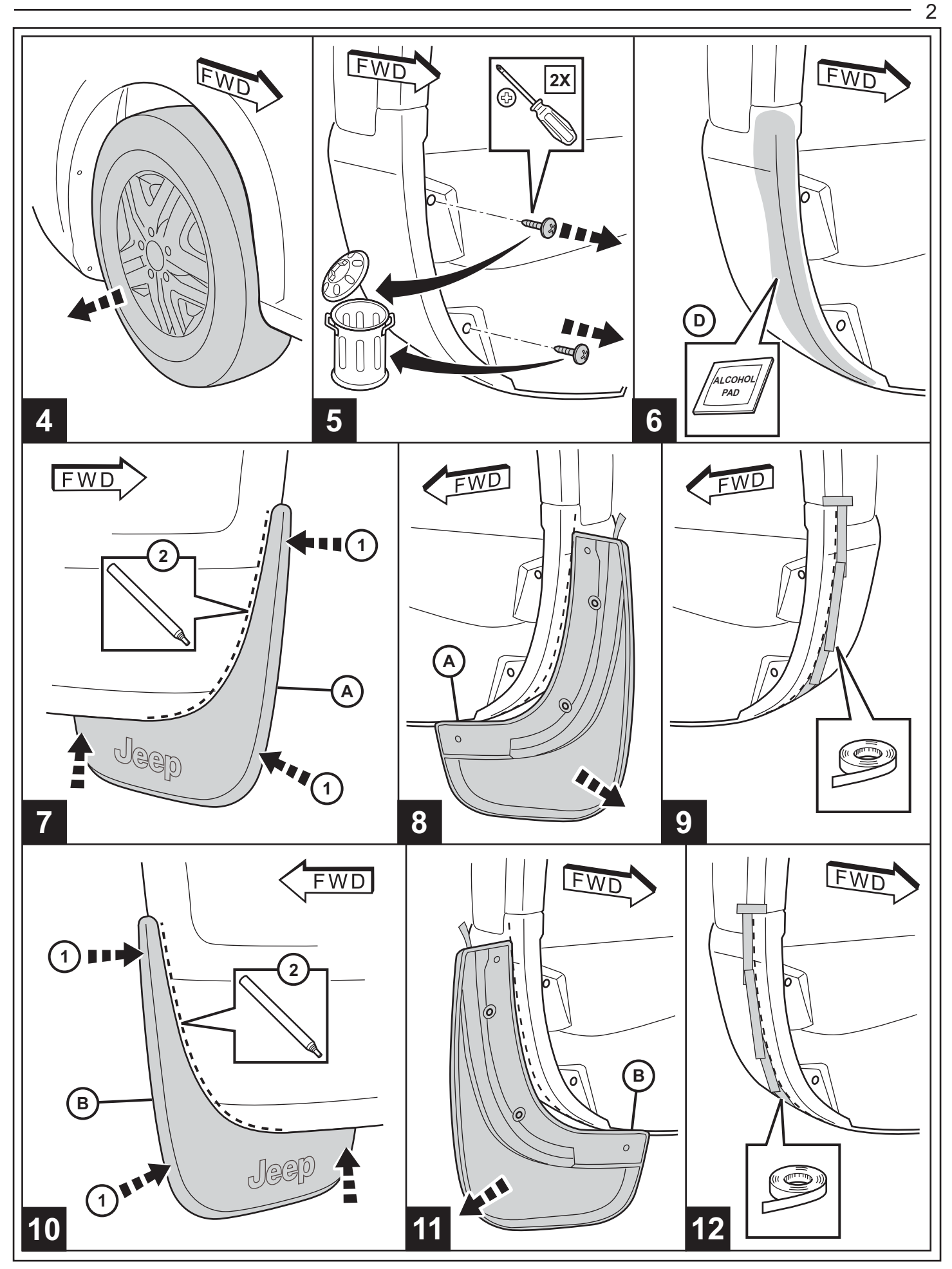

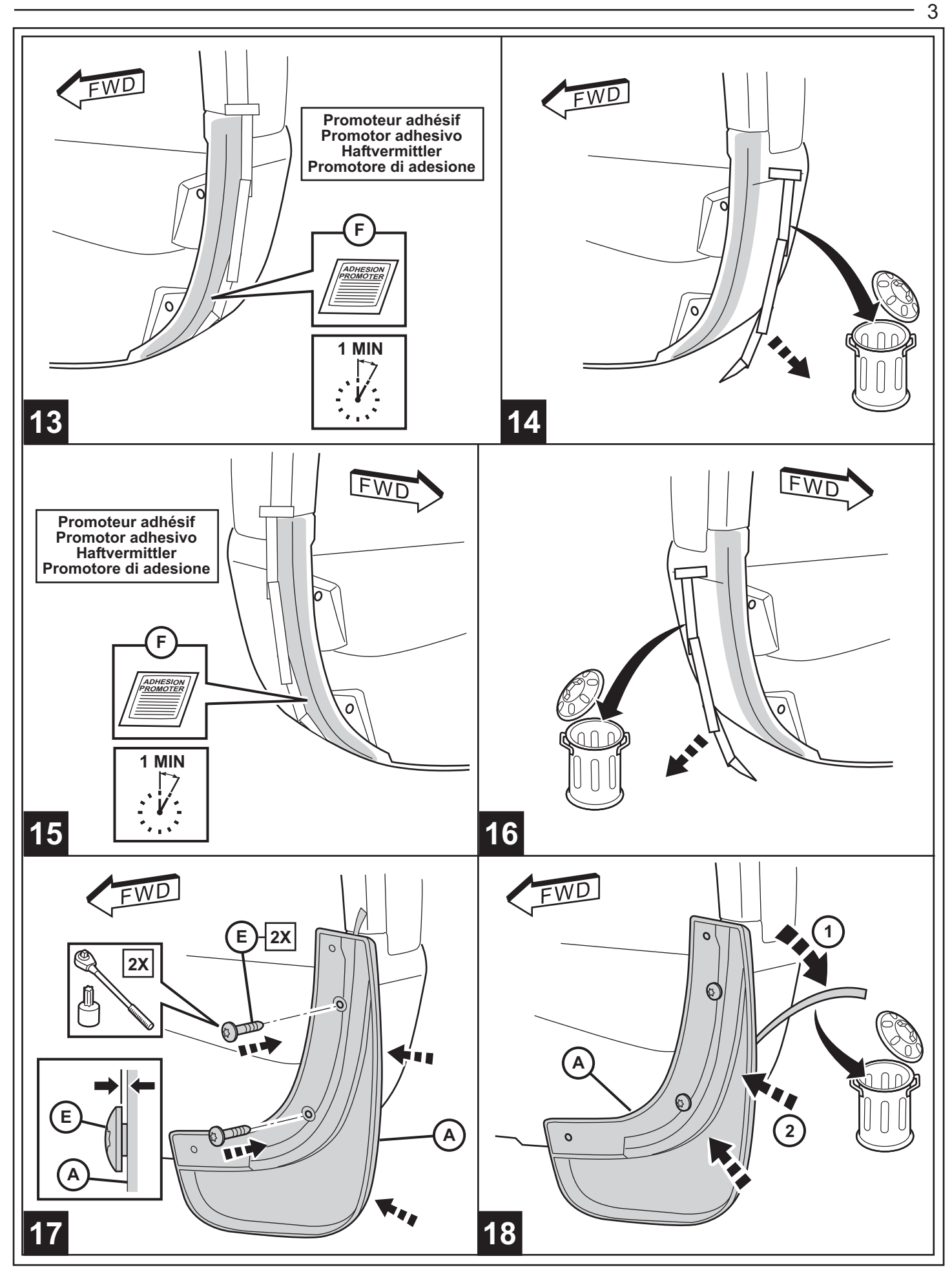

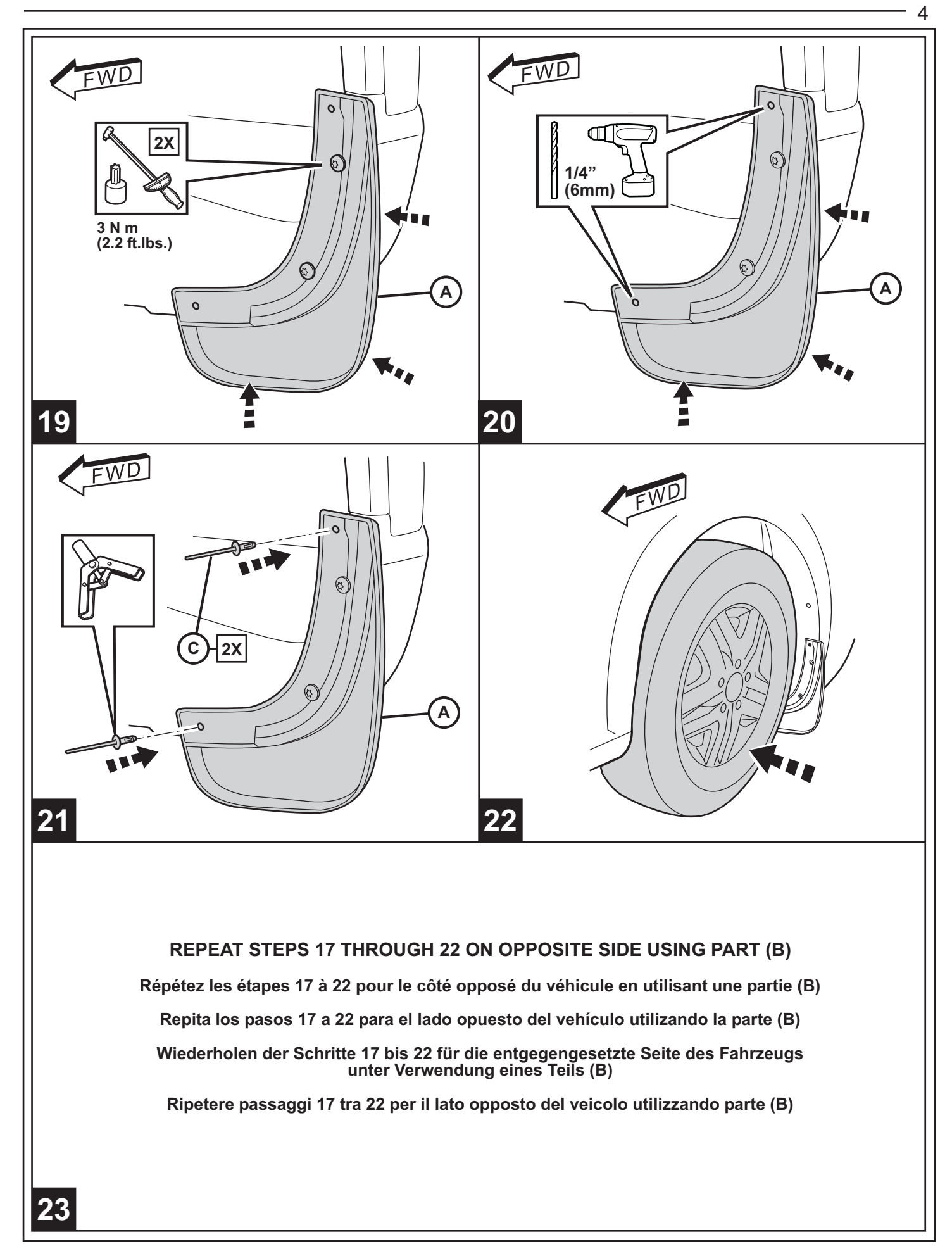